## **`STUDENT BRIEFING**

## **Week commencing 27 April 2020**

## **WORK**

*"He listens in silence, and his heart ceaselessly perseveres in the readiness to accept the Truth contained in the word of the living God." (Pope John Paul II)*

## **Important Dates**

**Forward Notice** As we learn of further useful/important dates for you whilst we are not working in school, we will put them here for you.

## **Remote Working Arrangements**

Last week, we gave some detailed instructions on how you should approach your school work over the week. We repeat them below in case you did not see them.

*A summary of your working week will be:*

*Monday – Receive emails from all your teachers so that you know what to do for each subject you take. Start work on the subjects that are on your timetable for that day.*

*Tuesday, Wednesday, Thursday – Work through the tasks set by your teachers, contacting them via the school email system if you need to ask for help.*

*Friday – Ensure that you finish as much of the work as you can, and check that (as far as possible) you have provided each of your teachers what they have asked for.*

In addition to this, **act on the instruction by your teacher about how to submit work**. If you have any difficulty doing this, please do contact your teacher or your student manager so we can work out how to help you. It is essential that you keep in contact, so we can understand any challenges you face and help you through them. We also want to see your work so we can give you rewards!

As we said last week, if you have any more general feedback, please send it to [ksanders@stjosephscollege.net](mailto:ksanders@stjosephscollege.net) or [jgiles@stjosephscollege.net](mailto:jgiles@stjosephscollege.net)

## **Notice from IT Department**

Some of the points below are in response to the common questions we have received from you.

- 1. **What happens if I have forgotten my log in details to Moodle or e-mail?** A parent or carer will need to email a request for this to our IT team at [studentit@stjosephscollege.net](mailto:studentit@stjosephscollege.net) To meet safeguarding requirements, parents/careers need to send this request on the email address we have on our School Base records.
- 2. **What happens if I am having IT issues?** Please contact our IT team using the email [studentit@stjosephscollege.net](mailto:studentit@stjosephscollege.net)
- 3. **How do I attach a photo from my phone or other device to my teacher as evidence of completed work?** This will depend on if you have just a phone or have access to a laptop/PC to load. Use the 'attach file' on the toolbar menu to locate your file. Click on the file and insert the images. You will then see your images attached to your email. There is lots of guidance online. If you are still having difficulties contact [studentit@stjosephscollege.net](mailto:studentit@stjosephscollege.net)
- 4. **How do I attach a file, e.g. Word to an e-mail, as evidence of completed work?** Open your new message to email your teacher and use the paperclip icon called 'attach file' on the toolbar menu to locate your file. Click on the file and insert file. You will then see your file attached.
- 5. **What do I do if I am having difficulties opening Word and PowerPoint documents?** You can access these using Microsoft Office 365. Contact our IT team at studentit@stiosephscollege.net

### **Accessing your documents through Foldr**

Please find attached to this document a guide for students on how to access your documents and save them through Foldr. You will be able to upload documents for school onto this.

This guidance was initially designed for students who had to use this route for accessing their work for **Year 10 BTEC Sports**, but it is an excellent tool for you to use when completing work for other subjects.

Look at the guidance and have a go. Let us know how you get on, so we give help if necessary.

#### **How to stay on track for Maths!**

You will receive an email from your maths teacher first thing on Monday morning. Read this email carefully as it gives you full instructions on what you need to do for maths that week. After you have read the email, log onto Moodle and click on the correct stage from stage 6,7,8, or 9, or year 10.

Then click on remote learning and find your teacher and class. There you will find a word document giving you instructions on what you need to complete that week.

Most of the work set is either on mathswatch/mymaths or Corbett maths. There are additional support videos often set on the GCSE pod. You can also refer to GCSE / KS3 bitesize for further explanations.

For mathswatch, after you have logged on, you will need to watch the video clip explaining how to do the work and then you need to answer the questions that have been set. Make sure that you set things out clearly, for example if drawing a triangle, that points are joined using the ruler tool or it will say your work is wrong.

On mymaths you will need to log onto the site using 'sjcc' and 'integer' here you will be able to access the 'lessons' then you need to log onto your portal in order to complete the online homework. Please make sure you 'check out' so that it records your score.

There is no password needed on Corbett maths. You just need to go to the website and click on 'Worksheets', then scroll down to the topic that you need. You can either print the sheets out and then put them in your exercise book, or you can copy them out into your book. Again, there are videos which will support you with the work.

If you need help with anything, email your teacher with a screen shot of the work and they will be able to talk you through it step by step.

#### **Important message from SAM Learning**

SAM Learning has been chosen to partner BBC Bitesize Daily, the national COVID-19 initiative described by BBC director general Tony Hall as "the biggest education effort the BBC has ever undertaken." BBC Bitesize Daily is expected to run for 12-14 weeks from Monday 20th April. You can log in during Week 1 and get access to:

What you have free access to in Week 1:

#### **BBC Bitesize Daily – Maths**

Year 7: Expressions +

## **BBC Bitesize Daily – English**

Year 8: First/Third Person + Year 8: Was/Were + Year 10: Structure + Year 10: Macbeth: Context Year 10: Analysing Poetic Techniques

#### **BBC Bitesize Daily – Other subjects**

Year 7-8: Climate Year 9: Plate Tectonics Year 10: Was the Weimar Republic Doomed from the Start? +

More will be added each week. Log in through SAM Learning to access even more resources.

## **Are you ready to join the Reading Race?**

All of you should be reading books whilst you are at home. It is a great way enjoy yourselves and find a welcome distraction from daily life - as well as being one of the best things you can do to improve your general knowledge and your own use of English. Although you are doing this already, we thought that we would give you a little incentive to read even more. We have created a Reading Race that is now officially open to all students. There are rewards for this! See the details on the attached poster and join our community in reading for pleasure – and rewards.

## **Safeguarding Notices**

We have been informed by some members of our community that there are some online platforms that encourage young people to log on and make friends with others. As you will know from your lessons with your tutor, you must be very careful about your online presence and interactions. If you do not know the person/people you are interacting with in real life, the chances are that it is not a good idea to communicate with them online. We are sure that you know that anyway, but we have been asked to repeat this message to you. Your parents and carers have also received an e-mail from Mr Stoten about this. We just want you to be safe at all times.

On a connected note, please be aware that the only way you should contact your teachers is through the College e-mail system. Your teachers will contact you via Schoolbase.

## **Year 11 Notices**

1. Message from Cirencester College – Staff have contacted nearly all students who have applied to Cirencester to take courses in September. Their calls intend to confirm your course choices and discuss your future career prospects. If you have not heard from Cirencester, it is essential that you contact them immediately on [Nikki.Woodcock@cirencester.ac.uk](mailto:Nikki.Woodcock@cirencester.ac.uk) .

If you have not yet applied and would like to, just follow this link: <https://www.cirencester.ac.uk/registration/> .

Cirencester will be in contact in the future with extra reading and suggestions for exploring your intended subjects for next year. In May, you will be sent summer work, which will form part of your initial assessments at Cirencester. Keep a look out for this.

Your enrolments will take place in August **after** you have received your GCSE results.

2. PiXL have produced a range of resources/activities for you to complete that would help you to prepare for your subjects next year. Take a look at them, as they are attached to this message. Each document contains a grid; each cell in the grid contains an activity and a link. They range from reading articles to watching talks on video. They are an excellent preparation for the subjects involved. Links are in the Remote Learning Area on Moodle, as well. We recommend that you have a go at these!

**Please look at the bottom of this briefing for exciting information about our new blog.**

**The next briefing will be Friday, 1 May 2020.**

# **Life in Lockdown**

Lockdown. Now, there's a word I had hoped would never be used in connection with me and those I know. It has all sorts of connotations: restriction of actions and movement, connected with emergencies in other countries, emergencies elsewhere . . . .

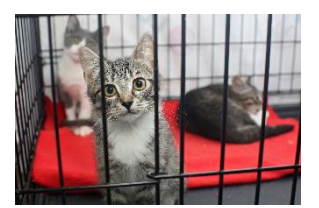

But, no! This is us. This is now. Before we last saw one another on 20 March, we were all a little anxious about what this time of isolation would bring for us individually, as families, as groups of friends, as the community of St. Joseph's. Five weeks in, we now know.

At St. Joseph's, we have settled into a routine: teachers set work, students complete work, students send work to teachers, teachers reward students. Simple, isn't it? Not really. A lot of hard work has gone into trying to make sure that everyone is able to access their work and that everyone is able to contact their teachers. We still have some work to do on ironing out any glitches and we rely on you to contact us if you have any problems.

So, we are all still working, but in a different venue. What else is different, then? Again, this is simple: a lack of face-to-face contact with one another. When I have been in contact with your teachers, there is a common theme when we talk: we miss you. Honestly! There may be some debate as to whether **you** miss your teachers, but we do know that you miss meeting all your friends every day.

What can be done about it? I have noticed during this time that I am being forced to do some things differently – and that may be no bad thing. I have started to realise that lockdown is giving me opportunities to do different things and find out different activities I can do. I've found an online Pilates class that is streamed from the Lake District (free!) that I have watched and listened to, even if I haven't actually done the exercises yet. For me, just watching is doing something different!

Which all brings me to what we want from you. St. Joseph's is a community and a community shares its experiences. This Life in Lockdown blog **needs** to be filled with your experiences. What have you done differently? What do you think is worth telling us about?

One of the different things I have always wanted for St. Joseph's is a community blog. Something that reflects who we are and what makes us that very special group of people. Mr Matyla is going to ask the student leaders to take the lead with their contributions initially, but this is open to all.

If you wish to contribute, send your entries to Mr Matyla on [AMatyla@stjosephscollege.net](mailto:AMatyla@stjosephscollege.net) . We are looking forward to reading about all that you are doing.

For all you, whether you are budding writers (journalists, authors, bloggers), or people who just have something to say, this is **your time**. This is **your** chance to be **published**. This is **your** opportunity to do things **differently**. This is **our time** to record Life in Lockdown and find that different way to be together.

Mrs Sanders